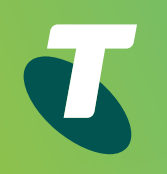

# Telstra IoT Platform for Connected Device Management and Application Development

IoT Platform Technical User Guide April 2018

**Start**

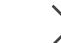

**About this guide**

**Who is this guide for?**

 $\overline{\phantom{a}}$ 

**How to use this guide**

**Help and support**

**IoT Platform concepts**

**Previous Next** 

 $\left\langle \right\rangle$ 

 $\left\langle \right\rangle$ 

**Getting started**

# Introduction

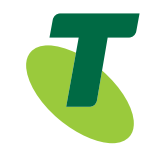

#### Purpose of the Technical User Guide

This guide contains instructions for confguring and using Telstra IoT Platform.

**About this guide**

**Who is this guide for?**

**How to use this guide**

**Help and support**

**IoT Platform concepts**

**Previous Next** 

 $\checkmark$ 

 $\mathcal{P}$ 

**Getting started**

# About this guide

This guide outlines the technical capabilities of Telstra IoT Platform. It contains descriptions of the key technology services and capabilities.

The information in this guide is subject to change without notice as we evolve this service. We've made every effort to ensure the information is accurate, but Telstra doesn't assume responsibility for errors or consequences arising from any errors in the guide.

#### **Who is this guide for?**

This technical guide is for Telstra-authorised associates, including sales representatives, pre-sales architects, project managers, technology partners and customers.

#### **How to use this guide**

This guide has been split into a number of sections relating to different IoT Platform capability. Each section describes key functionality that the customer sees.

#### **Help and support**

For general technical support call 1800 620 345.

**About this guide**

**Who is this guide for?**

**How to use this guide**

**Help and support**

**IoT Platform concepts**

**Previous Next** 

 $\langle$ 

 $\sum$ 

**Getting started**

### IoT Platform concepts

#### **Overview**

The platform utilises a highly modular, scalable and cost-efficient framework. It will help you meet specific and dynamic demands in a very short timespan. With minimal complexity, you'll gain an advanced forward-looking capability, including:

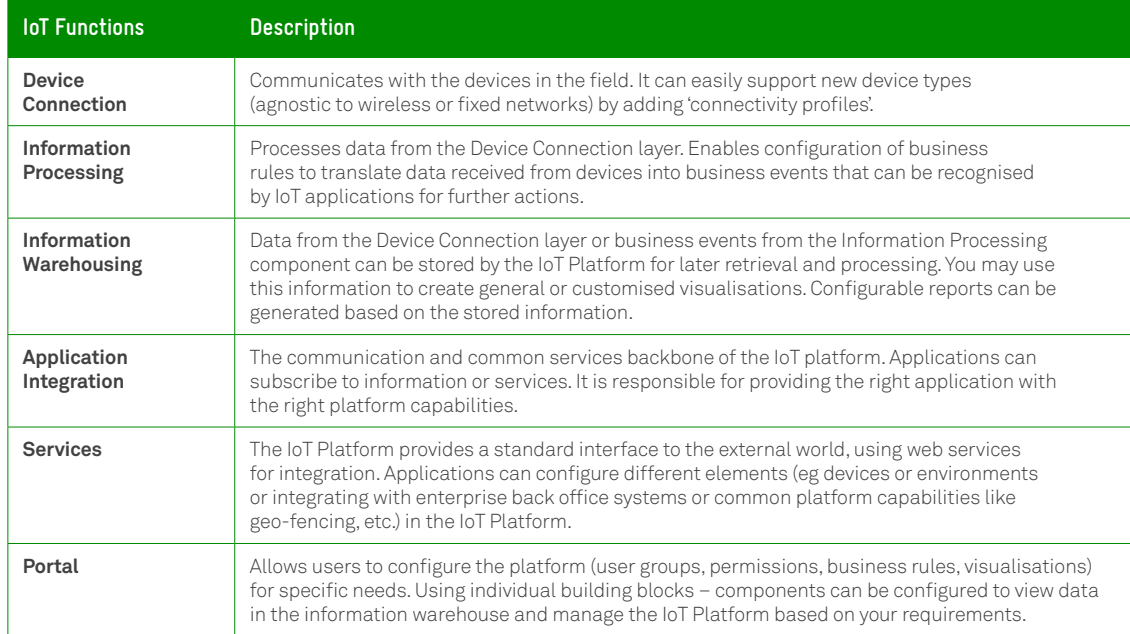

**About this guide**

**Who is this guide for?**

**How to use this guide**

**Help and support**

**IoT Platform concepts**

 $\overline{\phantom{a}}$ 

 $\left\langle \right\rangle$ 

**Previous Next** 

 $\langle$ 

**Getting started**

## Getting started

#### **Where to find the IoT Platform features**

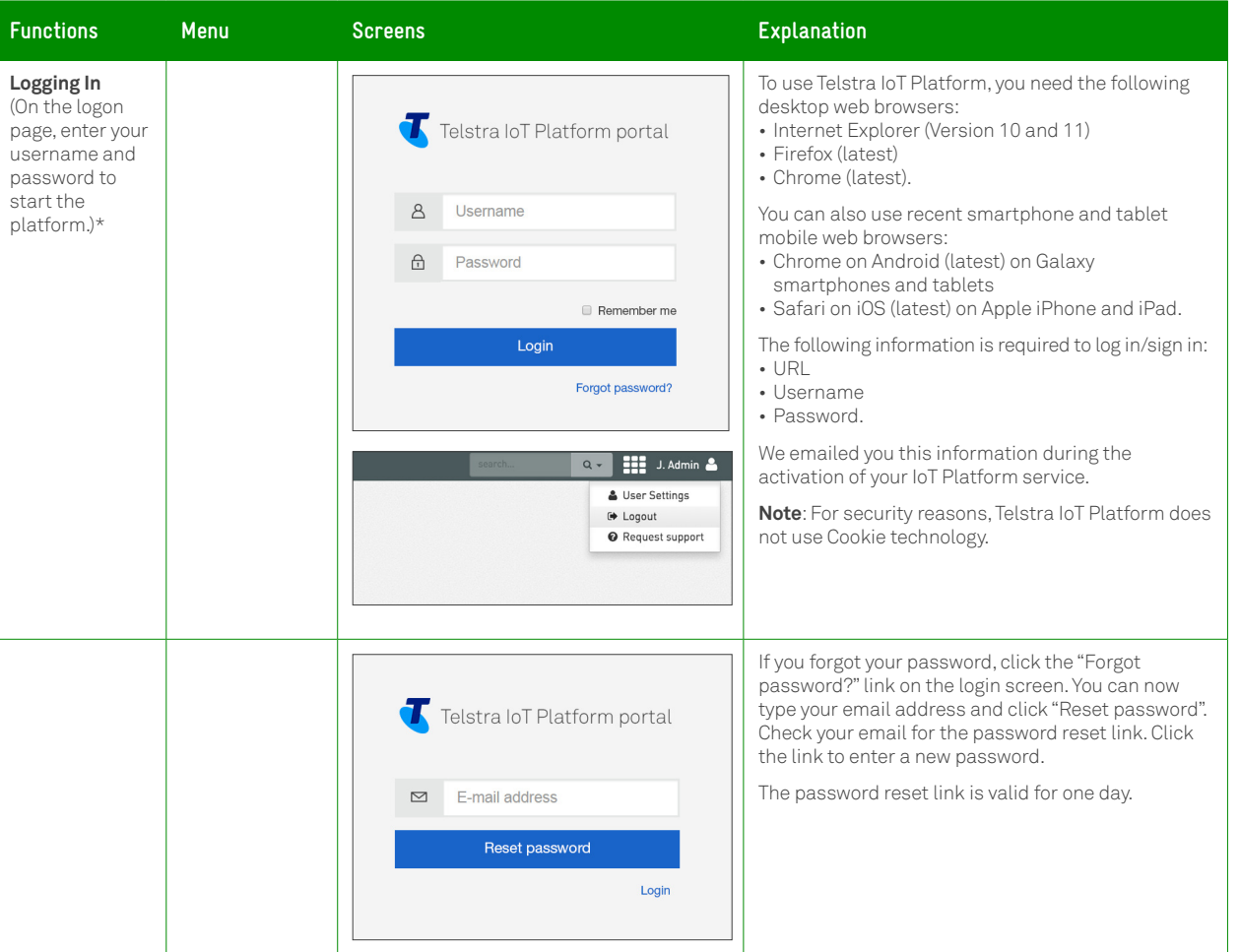

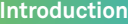

**Who is this guide for?**

**How to use this guide**

**Help and support**

**IoT Platform concepts**

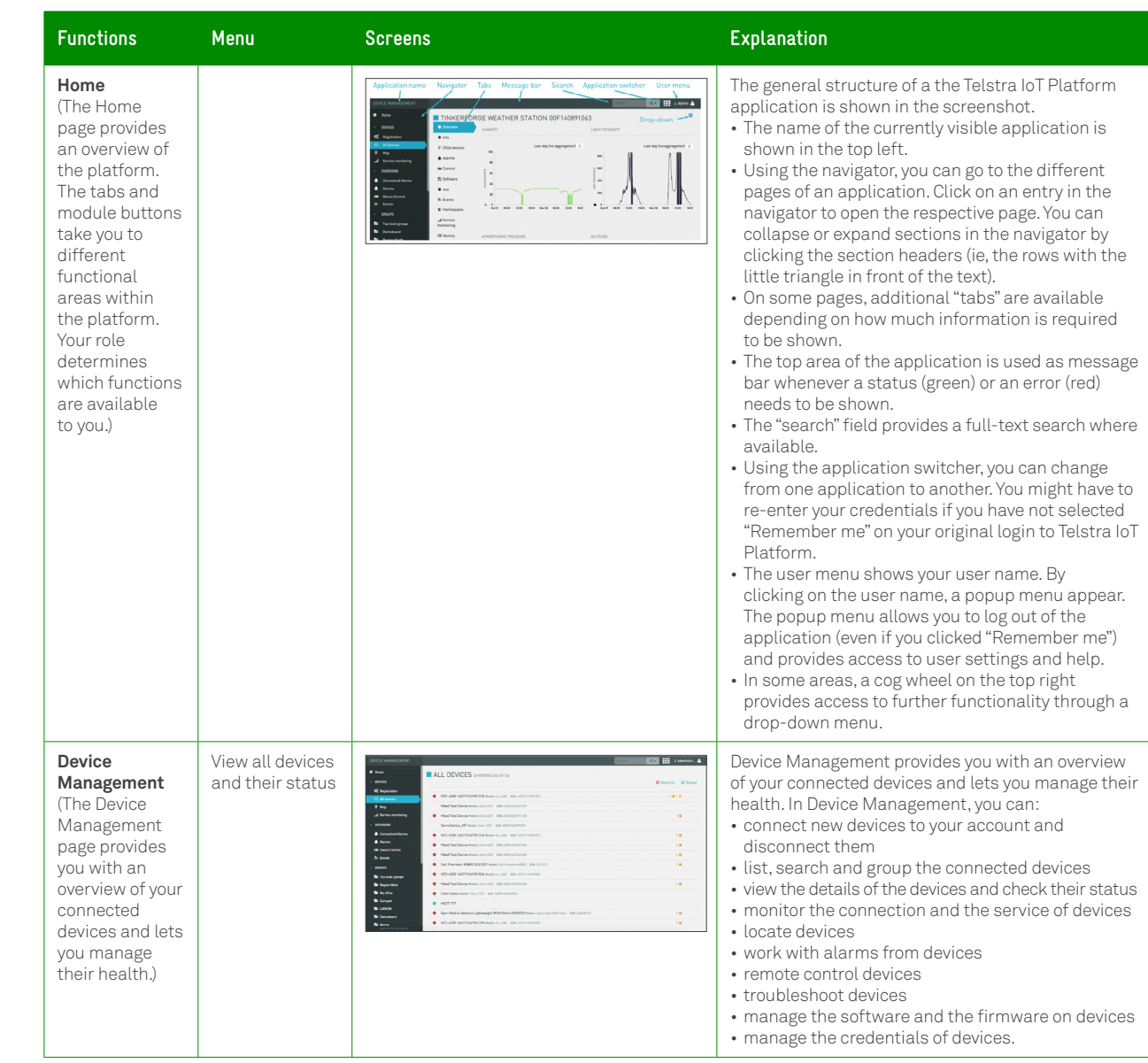

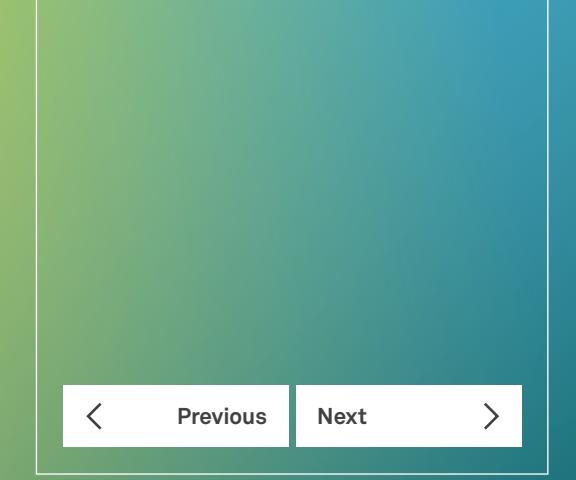

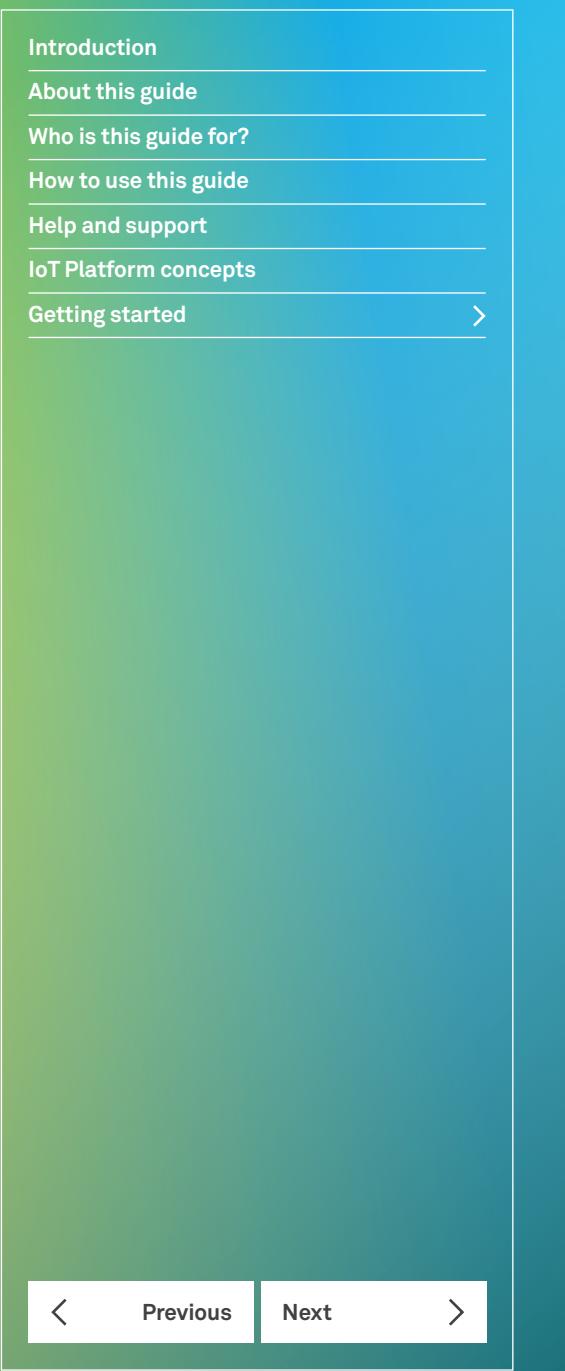

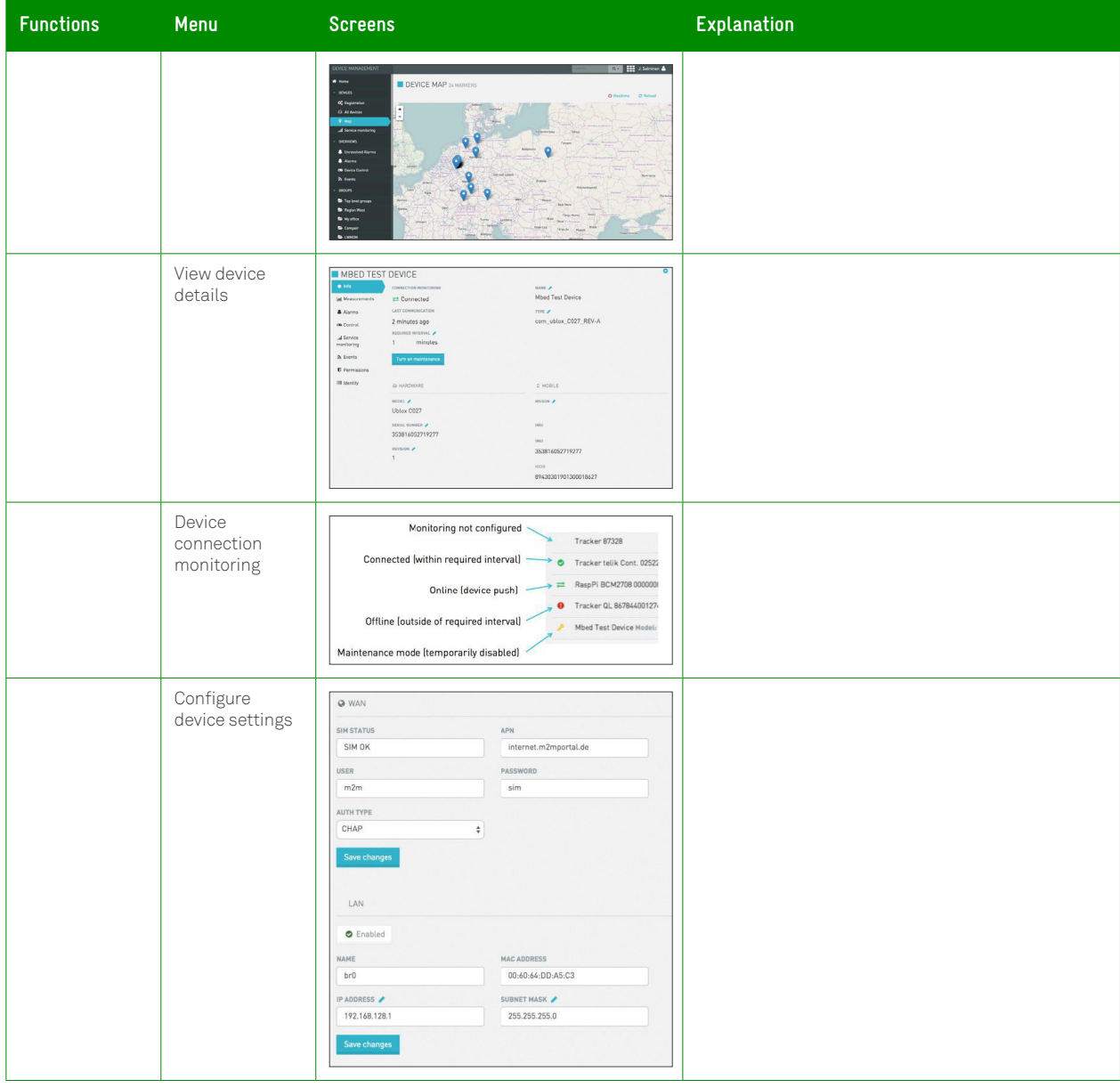

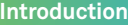

**Who is this guide for?**

**How to use this guide**

**Help and support**

**IoT Platform concepts**

**Previous Next** 

 $\left. \right\rangle$ 

 $\prec$ 

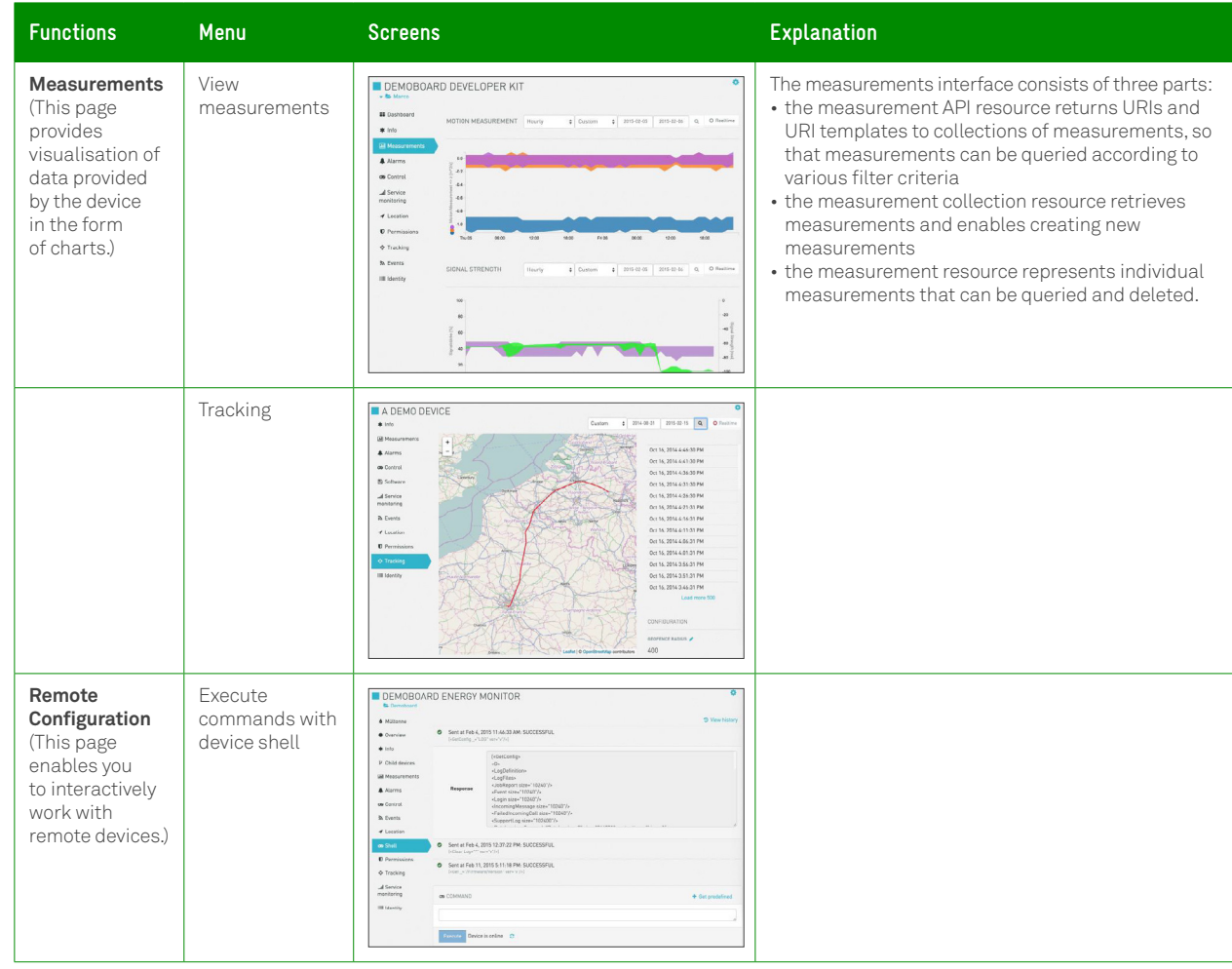

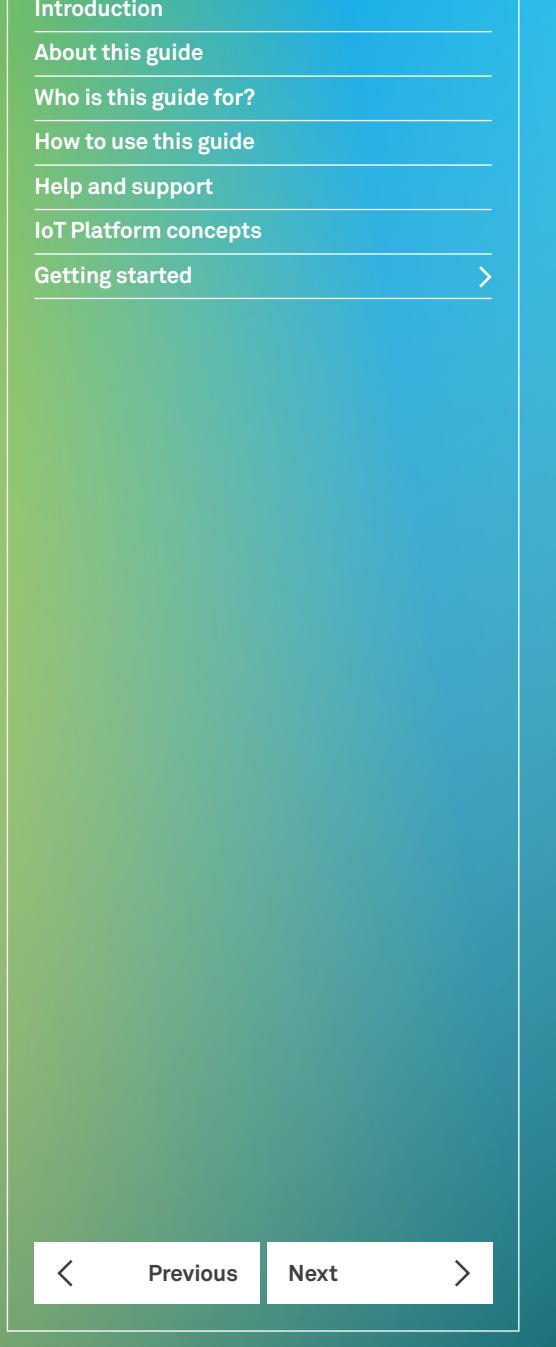

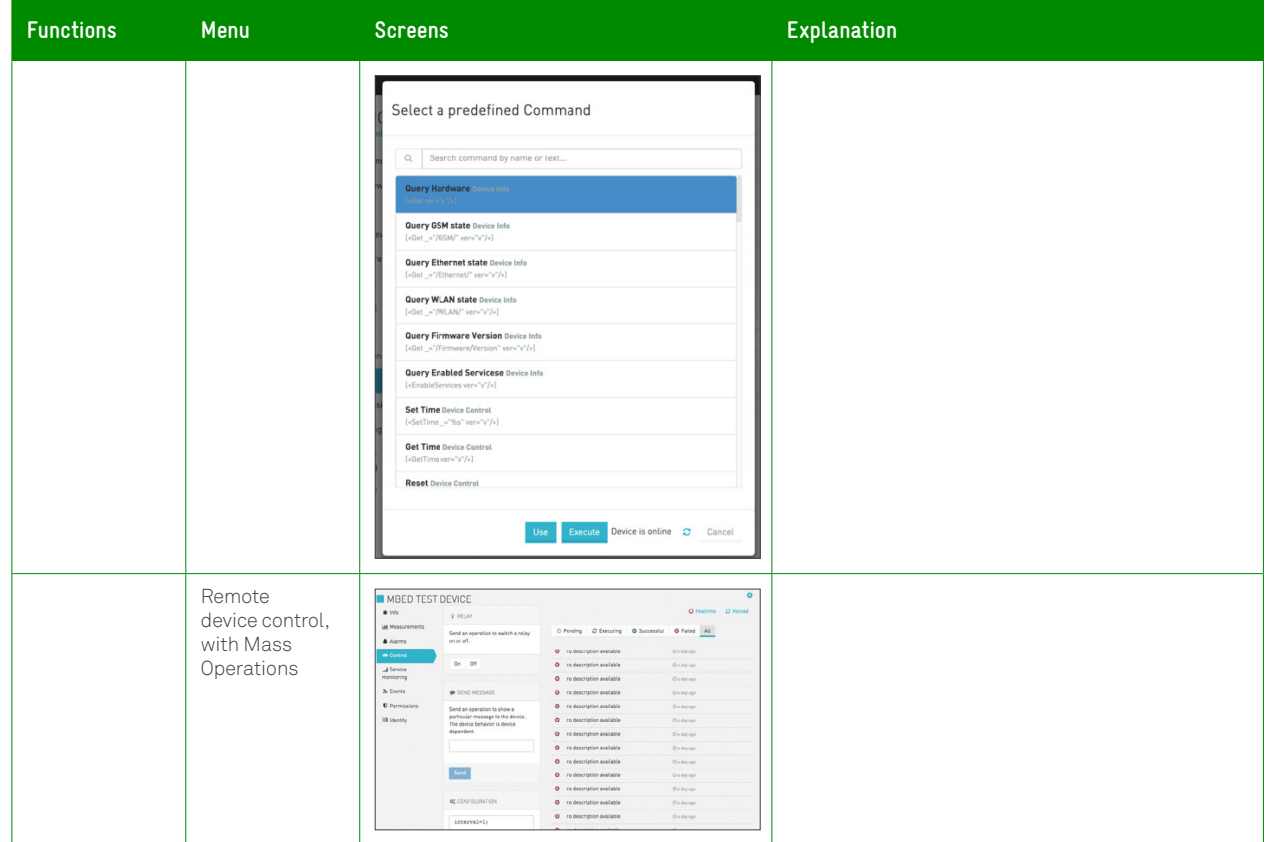

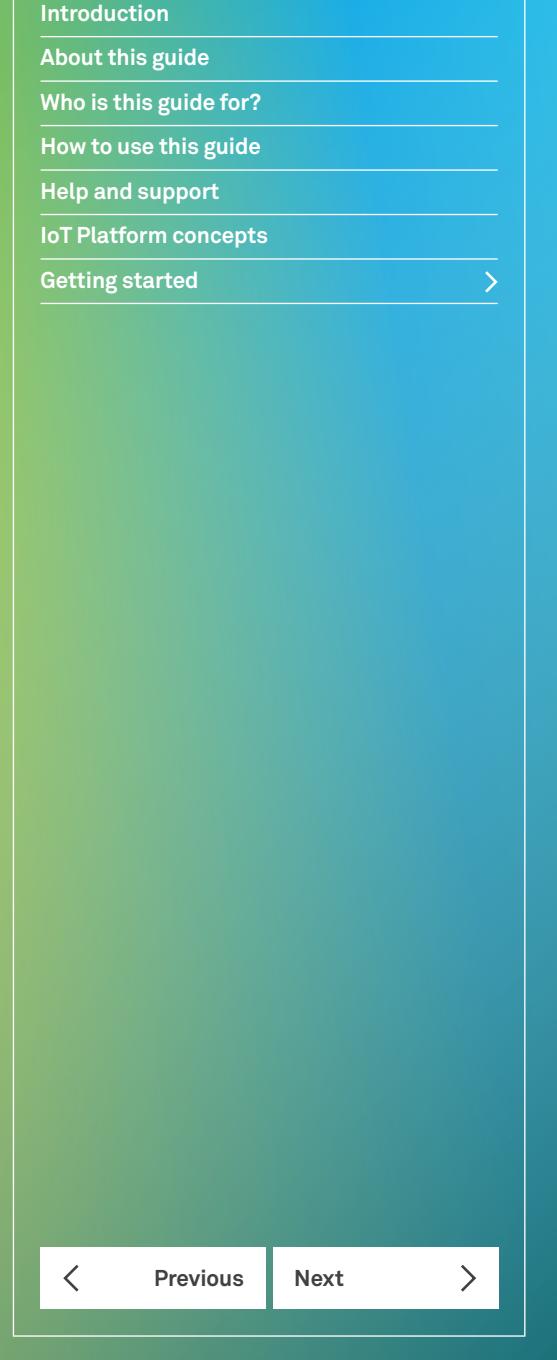

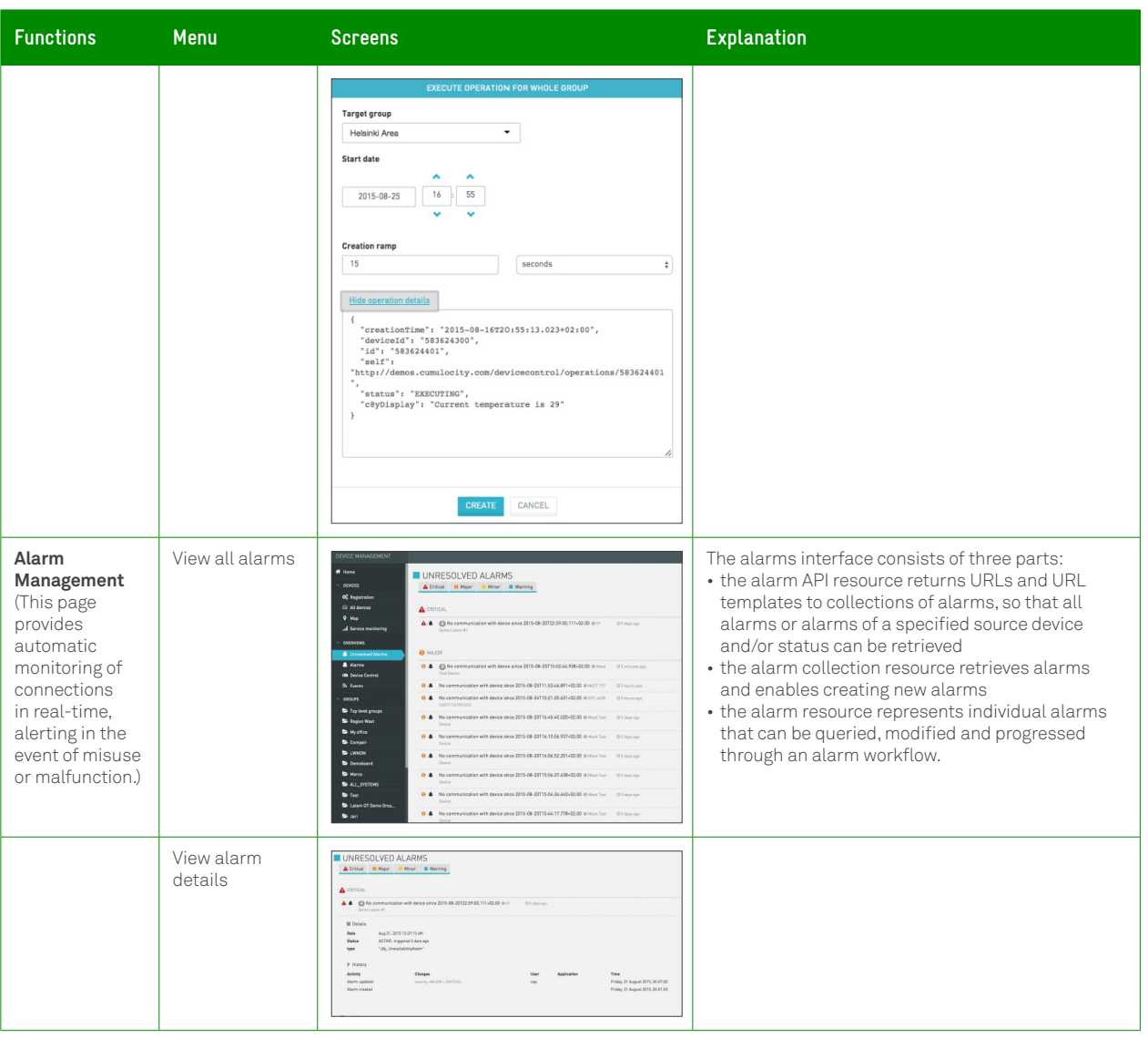

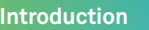

**Who is this guide for?**

**How to use this guide**

**Help and support**

**IoT Platform concepts**

**Previous Next** 

 $\left. \right\rangle$ 

 $\langle$ 

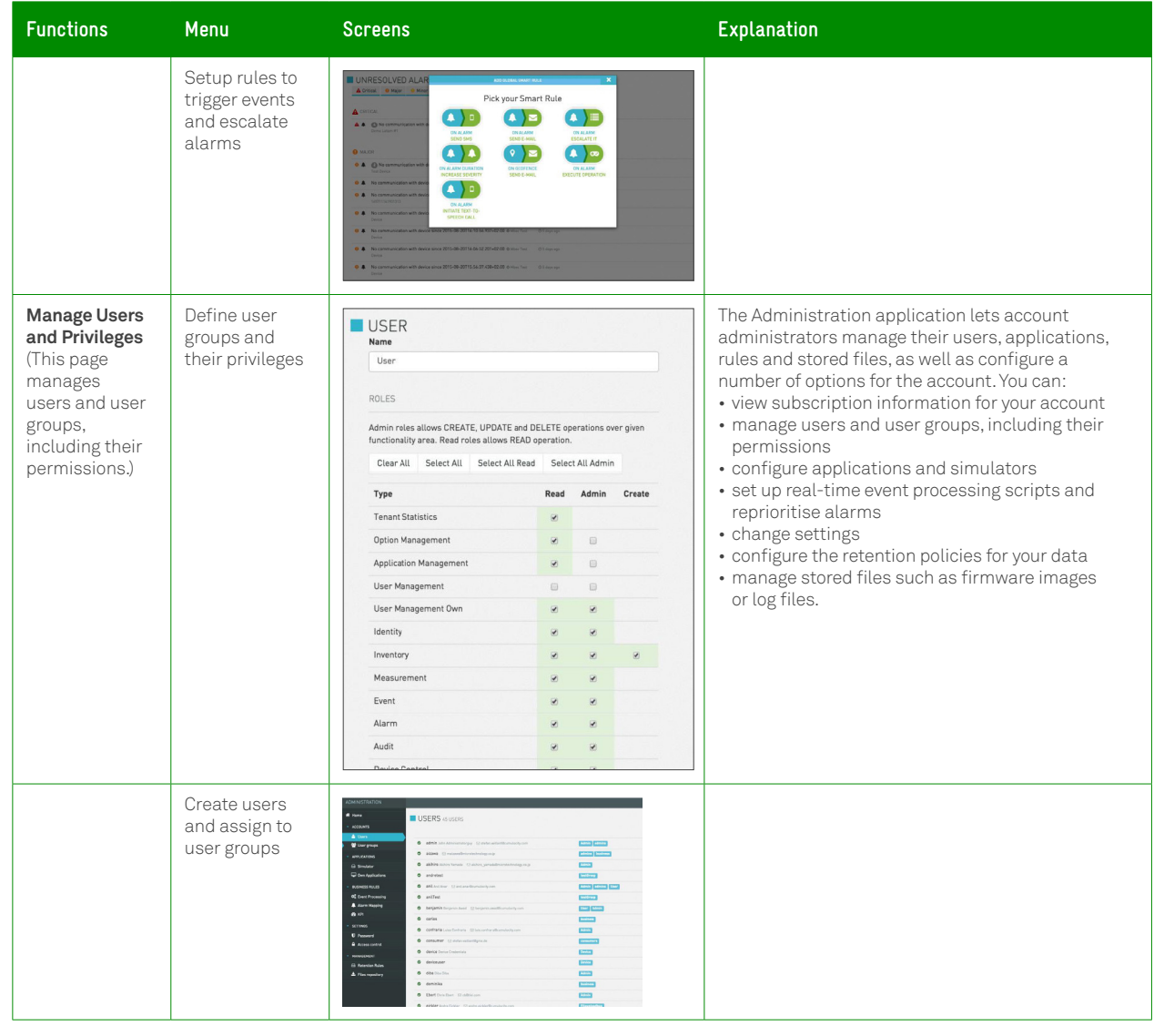

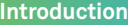

**Who is this guide for?**

**How to use this guide**

**Help and support**

**IoT Platform concepts**

**Previous Next** 

 $\left. \right\rangle$ 

 $\langle$ 

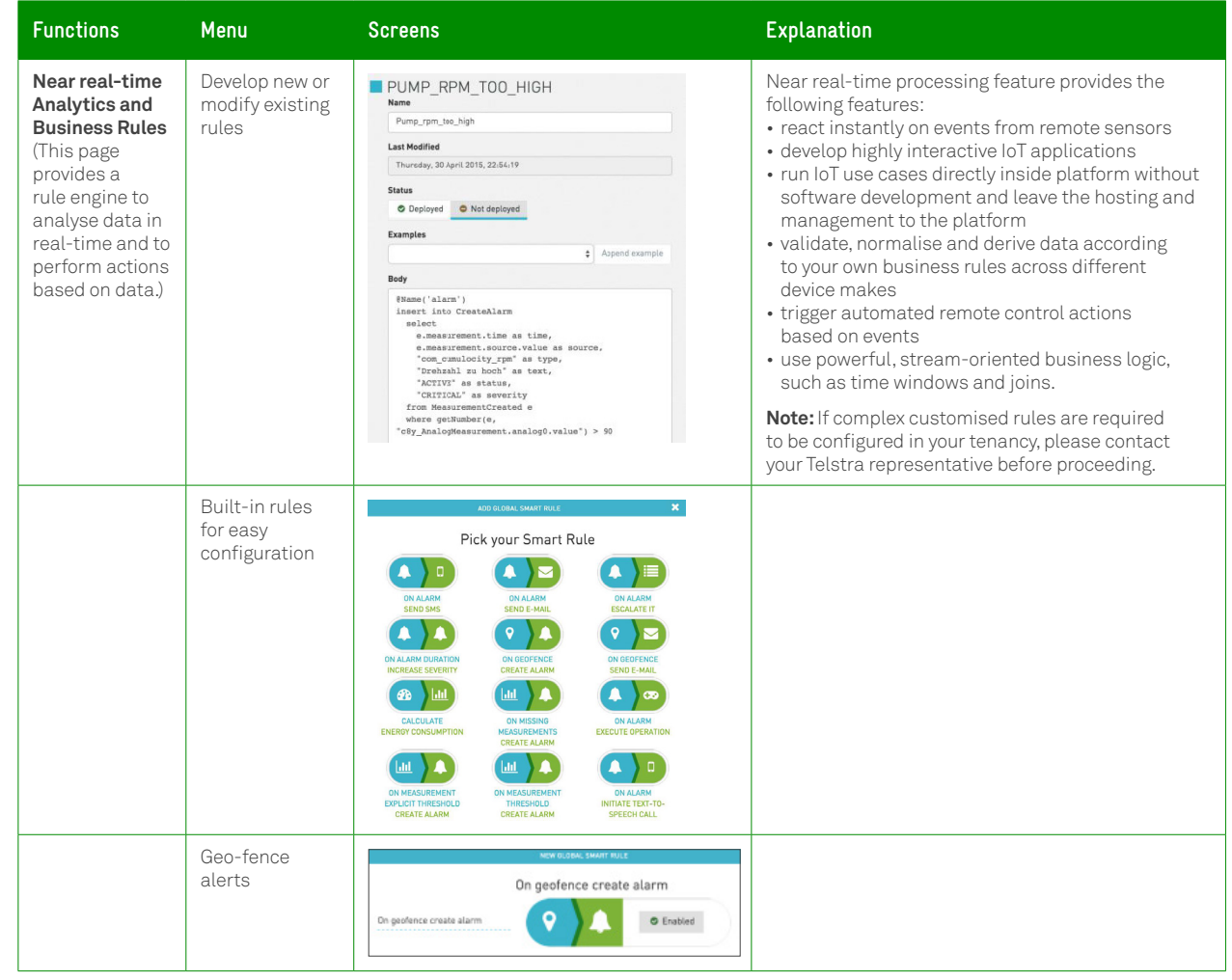

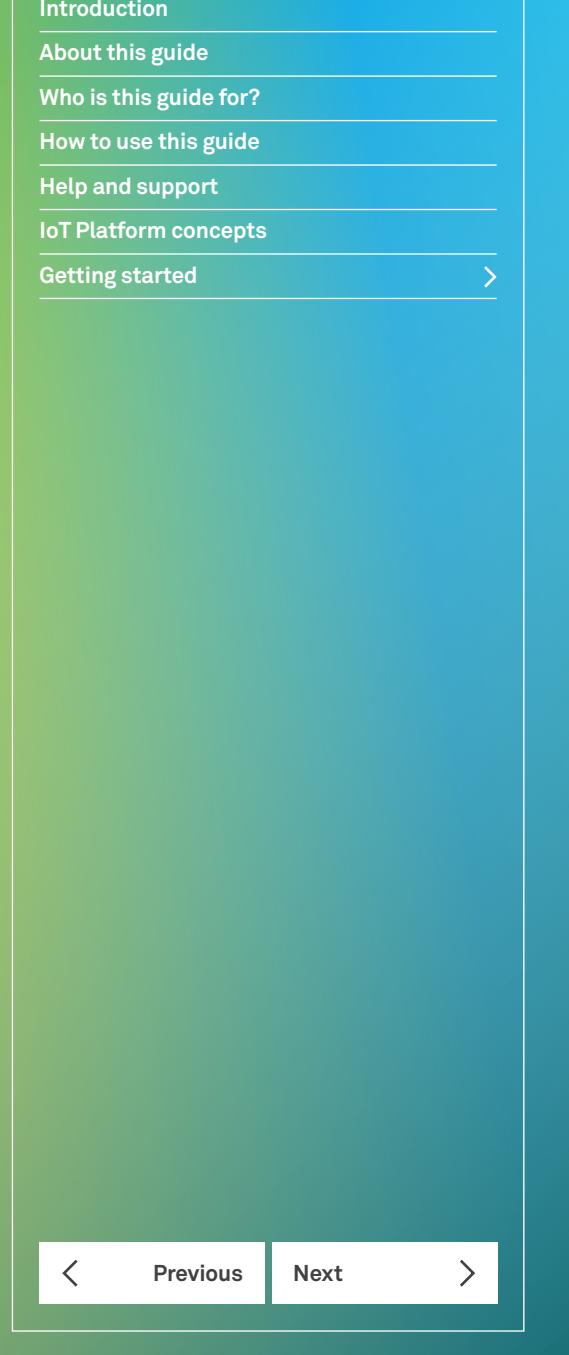

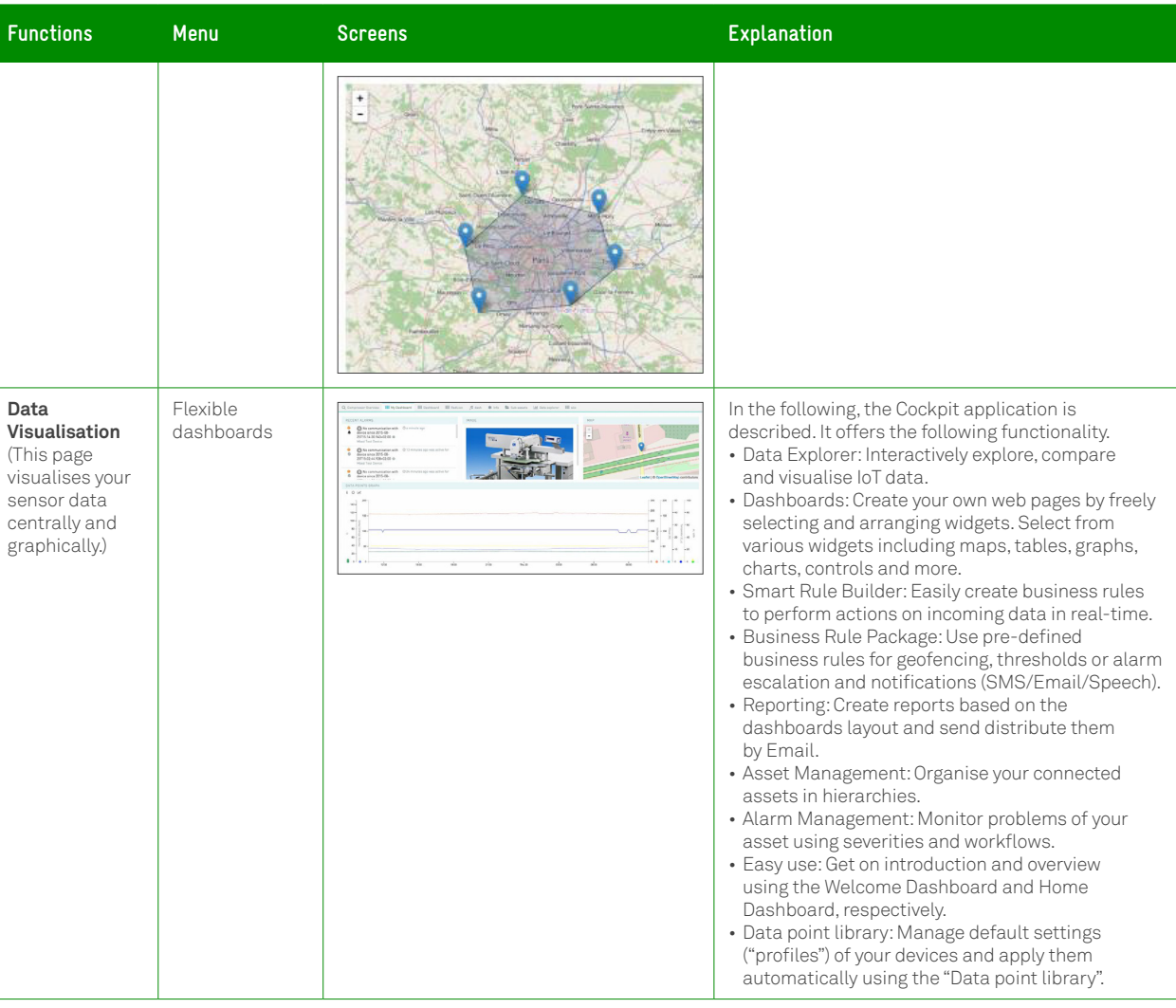

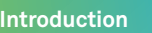

**Who is this guide for?**

**How to use this guide**

**Help and support**

**IoT Platform concepts**

**Previous Next** 

 $\left. \right\rangle$ 

 $\langle$ 

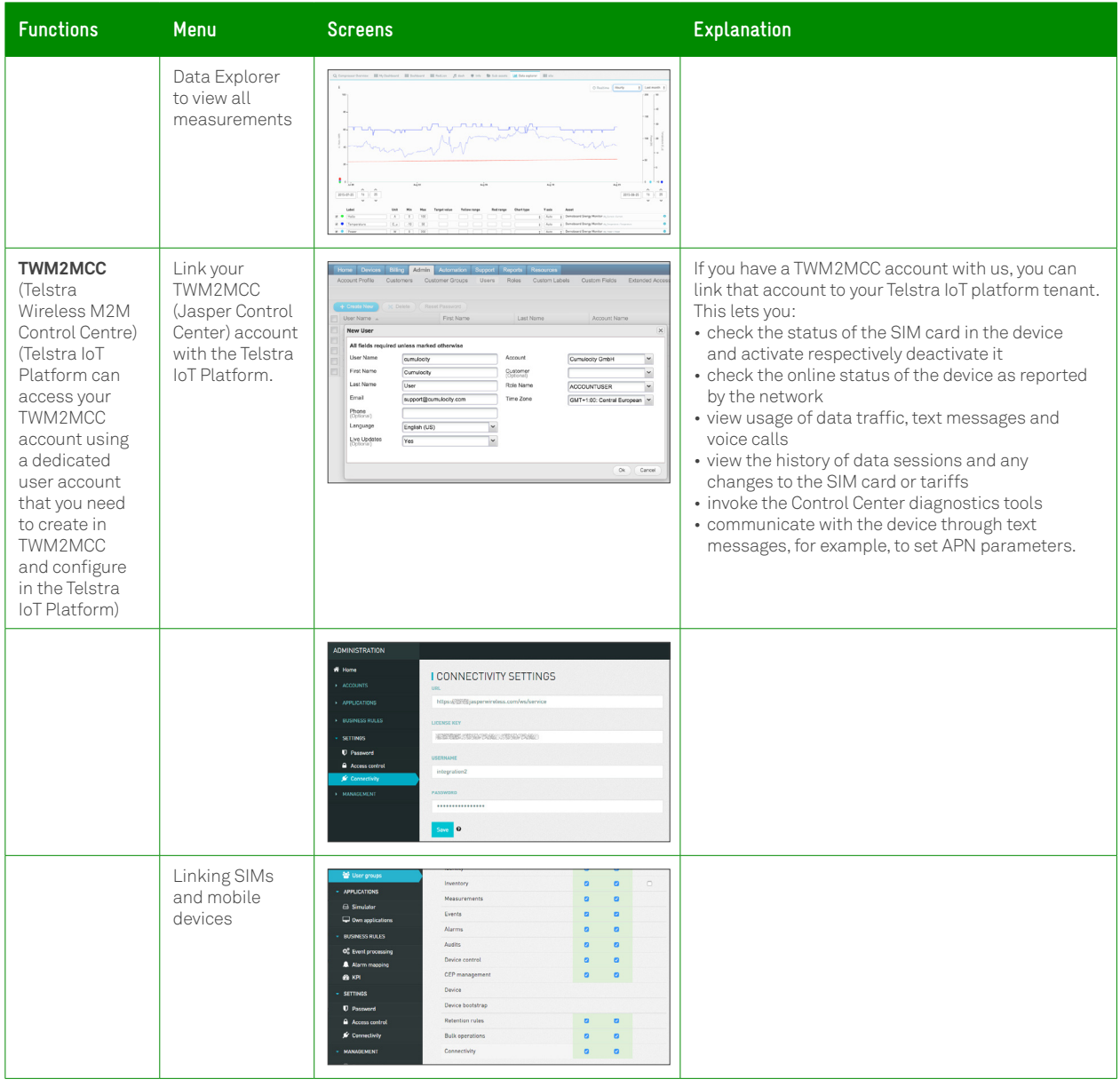

**Getting started** 

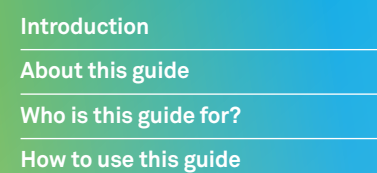

**Help and support**

**IoT Platform concepts**

**Getting started**

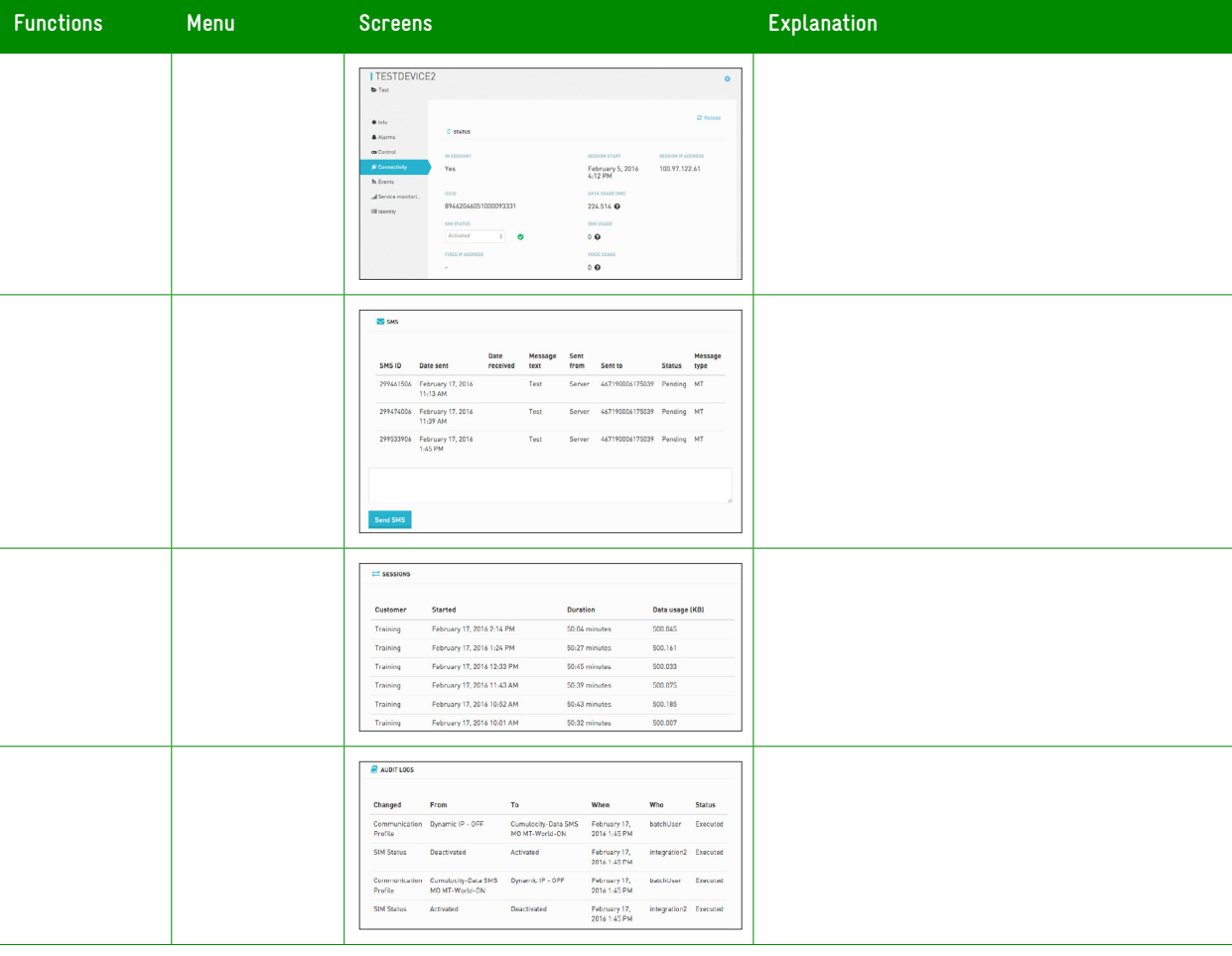

 $\langle$ **Previous**